## **Seattle University Quarterly Calendar**

Spring 2023

| Week<br>1  | 3/27 Classes<br>begin                             | 3/28                                                          | 3/29                                                  | 3/30                                                        | 3/31                               | 4/1 & 4/2 Last Day to Add/Drop or Change Grading Option (Saturday) |
|------------|---------------------------------------------------|---------------------------------------------------------------|-------------------------------------------------------|-------------------------------------------------------------|------------------------------------|--------------------------------------------------------------------|
| Week<br>2  | 4/3<br>Registration<br>Begins:<br>Summer 2023     | 4/4                                                           | 4/5                                                   | 4/6                                                         | 4/7 Easter<br>Break: No<br>Classes | 4/8 & 4/9                                                          |
| Week<br>3  | 4/10                                              | 4/11                                                          | 4/12                                                  | 4/13                                                        | 4/14                               | 4/15 & 4/16                                                        |
| Week<br>4  | 4/17                                              | 4/18                                                          | 4/19                                                  | 4/20                                                        | 4/21                               | 4/22 & 4/23                                                        |
| Week<br>5  | 4/24                                              | 4/25<br>Advising<br>Period: Fall<br>2023 Begins<br>until 5/13 | 4/26                                                  | 4/27                                                        | 4/28                               | 4/29 & 4/30                                                        |
| Week<br>6  | 5/1                                               | 5/2                                                           | 5/3                                                   | 5/4                                                         | 5/5                                | 5/6 & 5/7                                                          |
| Week<br>7  | 5/8                                               | 5/9                                                           | 5/10                                                  | 5/11 Last Day to<br>Withdraw from<br>Spring 2023<br>Classes | 5/12                               | 5/13 & 5/14                                                        |
| Week<br>8  | 5/15                                              | 5/16<br>Registration<br>Begins: Fall<br>2023                  | 5/17                                                  | 5/18                                                        | 5/19                               | 5/20 & 5/21                                                        |
| Week<br>9  | 5/22                                              | 5/23                                                          | 5/24                                                  | 5/25                                                        | 5/26                               | 5/27 & 5/28                                                        |
| Week<br>10 | 5/29<br>Memorial<br>Day<br>Weekend:<br>No Classes | 5/30                                                          | 5/31                                                  | 6/1                                                         | 6/2                                | 6/3 & 6/4                                                          |
| Week<br>11 | 6/5 Last Class<br>Day                             | 6/6 Final Exam<br>Week starts                                 | 6/7                                                   | 6/8                                                         | 6/9                                | 6/10 & 11 Final<br>exam week<br>ends 6/10<br>Baccalaureate         |
| Week<br>12 | 6/12                                              | 6/13                                                          | 6/14 Grades<br>due by Noon<br>Grades posted<br>by 6pm | 6/15                                                        | 6/16                               | 6/17 & 18                                                          |

## **Using the Quarterly Calendar**

Use the Quarter calendars to record long-term assignments for all classes. This kind of schedule helps prevent you from being "surprised" by upcoming tests or assignments.

- 1. Obtain the syllabus for each of your classes.
- 2. Note dates for tests, quizzes, and long-term assignments such as reports or papers on the calendar. If you are taking a class where a research paper is assigned, set up intermediate dates for completing the steps necessary to finish the paper.
- 3. Keep the current quarter schedule posted for reference as you plan when to work on specific study tasks.
- 4. Use the quarter schedule in conjunction with a more detailed day-to-day calendar or planner to keep you on track. Additionally, try to create a study routine for your week to ensure that you spread out your studies.

## **Tips & Reminders**

- Review all important dates on the Seattle U Academic Calendar: <a href="https://www.seattleu.edu/registrar/academic-calendar-/">https://www.seattleu.edu/registrar/academic-calendar-/</a>
- Familiarize yourself with different SU systems: mySeattleU Student Planning, Canvas, Email, etc.
- Review graduation requirements on mySeattleU Student Planning (under "Program Evaluation")
- Review the Academic Advising Resource Guide on the Advising Services website.
- Find out who your academic advisor is and set up a meeting well in advance of registration for next quarter.
- Check your AP/IB/Running Start/Transfer credits (if applicable) on your Program Evaluation to ensure your scores are processed and accurate.
- Review Grading policies, grading breakdowns, assignment due dates, etc. on your Course Syllabi
- Draft a list of questions for your advisor to bring to your advising appointment.

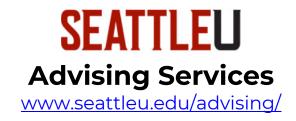

Last updated: 3/31/2023